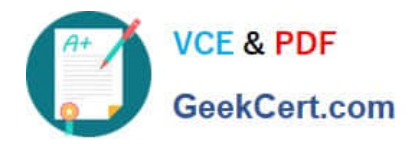

# **9L0-521Q&As**

### OS X Server Essentials 10.9 Exam

## **Pass Apple 9L0-521 Exam with 100% Guarantee**

Free Download Real Questions & Answers **PDF** and **VCE** file from:

**https://www.geekcert.com/9l0-521.html**

100% Passing Guarantee 100% Money Back Assurance

Following Questions and Answers are all new published by Apple Official Exam Center

**C** Instant Download After Purchase

**83 100% Money Back Guarantee** 

- 365 Days Free Update
- 800,000+ Satisfied Customers  $603$

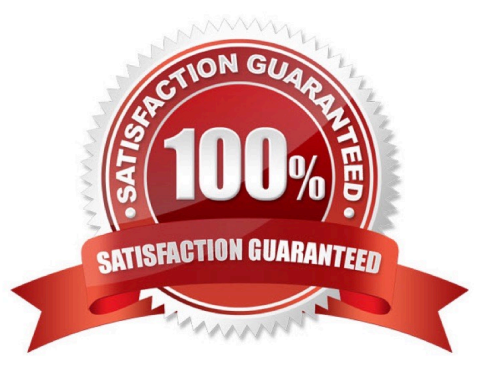

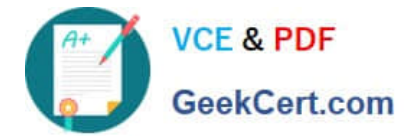

#### **QUESTION 1**

You can configure Time Machine to delete versions of files as soon as they reach a specified age.

A. True

B. False

Correct Answer: B

#### **QUESTION 2**

For the Messages app to initiate a screen sharing session between two OS X computers, screen sharing must be enabled in the Sharing preferences on at least one of the two computers.

A. True

B. False

Correct Answer: B

#### **QUESTION 3**

Why might you prefer to shut down and then start up a Mac you are troubleshooting, rather than simply selecting Restart from the Apple menu?

A. Because OS X archives errors from the session to the log only during a shutdown.

- B. Because the Mac does a full POST on startup only after a shutdown.
- C. Because OS X performs disk checks on startup only after a shutdown.

D. Because OS X loads a clean user session on startup only after a shutdown.

Correct Answer: B

#### **QUESTION 4**

Which statement best describes the selected question in the screenshot above?

A. It is one of three stripes in a RAID set.

- B. It is one of three hard disks in a RAID set.
- C. It is one of three file systems on a partition.
- D. It is one of three partitions on a hard disk.

Correct Answer: D

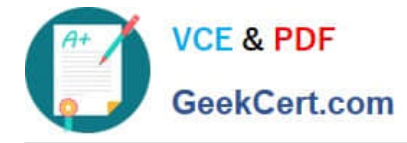

#### **QUESTION 5**

How do you create a new website in OS X Server, without modifying the default website?

- A. In Server app, add a new web service process.
- B. In Finder, create a subfolder in the default website\\'s folder, and add the files for the newwebsite to that folder.
- C. In Server app, add a new website to the list of sites, and specify the folder that contains the filesfor the new website.

D. In Server app, duplicate the default website folder, and add a new folder containing the files forthe new website

Correct Answer: C

[Latest 9L0-521 Dumps](https://www.geekcert.com/9l0-521.html) [9L0-521 Study Guide](https://www.geekcert.com/9l0-521.html) [9L0-521 Exam Questions](https://www.geekcert.com/9l0-521.html)